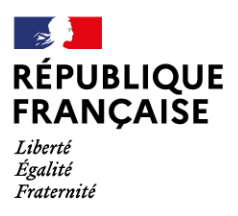

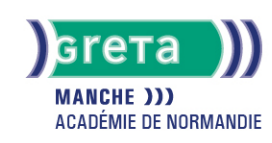

# **Excel base : les tableaux et graphiques courants**

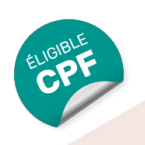

# Métiers et emplois visés :

- Secrétaire
- Secrétaire administratif.ve
- Secrétaire polyvalent.e
- Assistant.e. administratif.ve
- Assistant.e d'équipe
- Assistant.e. d'entreprise

## Public concerné :

Demandeur.euse d'emploi Jeune 16-29 ans Salarié e Individuel.le autre

## Objectifs de la formation :

Maîtriser les fonctions de base du tableur pour construire des tableaux simples et des graphiques courants

#### Contenu de la formation :

- **Présentation d'un tableur**
- **Création d'un tableau et calculs simples**
	- Saisie, copie de données
	- Utilisation des formules de calculs(+, -, \*+)
- **Mise en forme d'un tableau**
	- Caractères, dates et données numériques.
	- Cellules, lignes, colonnes.
	- Tri des données.
	- Insertion d'images.
- **Mise en page d'un document**
	- Orientation, marges, alignement dans la page.
	- En-têtes et pieds de page.
- **Intégration d'un graphique**
	- Sélection des données à illustrer
	- Réalisation et modification.
	- Gestion des titres et légendes.
- **Exportation d'un tableau ou d'un graphique vers un traitement de texte.**

# Méthodes et outils pédagogiques :

Alternance d'apports théoriques et de mise en application. Suivi individualisé dans l'acquisition des savoirs et savoir-faire. La durée totale est donnée à titre indicatif. Un positionnement réglementaire sera réalisé en début de parcours afin d'étudier la possibilité de réduction du nombre d'heures.

#### Modalités d'enseignement :

Formation entièrement présentielle

#### Durée indicative en centre de formation :

#### 21 heures

#### Pré-requis :

● Manipulation du clavier et de la souris

# **GRETA DE LA MANCHE**

Siège social : lycée Curie/Corot - 377 rue de l'Exode - BP 40245 - 50000 Saint-Lô N° SIRET : 19501219000029 - N° de déclaration d'activité : 2550 P200050 Document non contractuel, peut-être soumis à modification

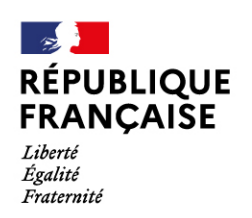

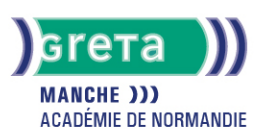

#### Modalités d'admission :

Plusieurs modalités possibles :

- Admission sur dossier
- Admission après entretien
- Admission après test

## Niveau d'entrée :

Obligatoire : information non communiquée

Niveau de sortie :

sans niveau spécifique

#### Validations :

- Attestation de compétences
- Certification TOSA

# Éligible au CPF

Code CPF : 164617

# Tarif de référence :

20 euros/heure

# Lieu(x) de formation :

Granville

# Accès Handicapés :

Notre référent handicap se tient à la disposition de toute personne à mobilité réduite souhaitant intégrer l'une de nos formations

#### Renseignements et inscriptions

Nom du contact : Estelle LE GUEN Téléphone : 02 33 79 02 79 Courriel : greta-avranches-granville@ac-caen.fr

# **GRETA DE LA MANCHE**

Siège social : lycée Curie/Corot - 377 rue de l'Exode - BP 40245 - 50000 Saint-Lô N° SIRET : 19501219000029 - N° de déclaration d'activité : 2550 P200050 Document non contractuel, peut-être soumis à modification